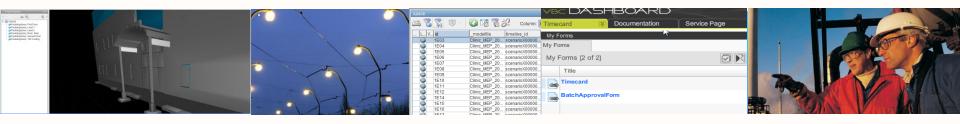

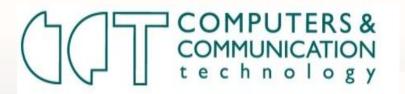

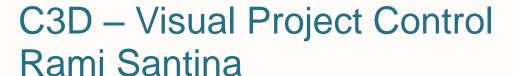

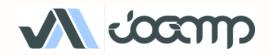

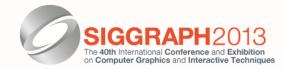

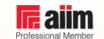

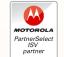

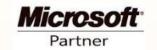

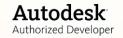

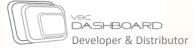

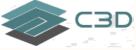

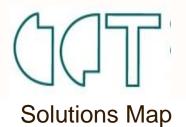

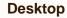

#### **Portals**

#### Reporting **Systems**

### **Mobiles**

### Microsoft **Apps**

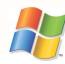

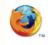

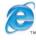

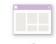

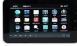

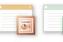

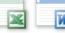

Energy: Oil & Gas, **Plants** and Pipelines

Gen. Construction, **Heavy Civil** 

**Enterprises** 

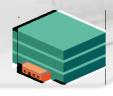

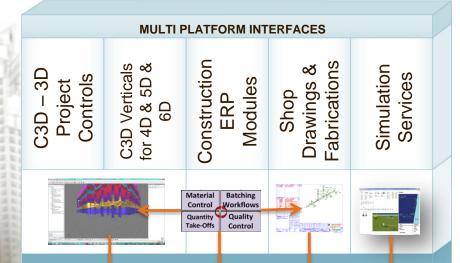

**Document Control & Business** Integration Backbone (VBC)

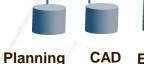

**Estimation** Scheduling Tools **Systems** 

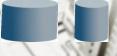

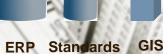

**DBMS** 

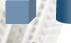

GIS Legacy

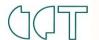

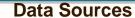

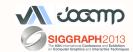

## What is C3D

C3D Solutions provides users with the ability to custom control a project

with tools including:

Massive Model Visualization

- Custom Data and CAD grouping
- Systems Integration
- Reporting tools
- Dynamic 3D and Data Link
- Workflow Builder
- Model Review Tools
- Simulations (what-if scenarios) and model verification.

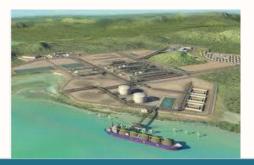

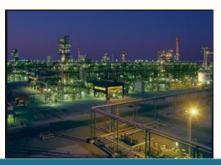

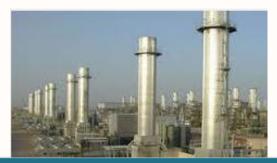

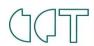

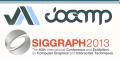

# C3D – Visual Project Controls

Smooth 3D Navigation optimized for very large models

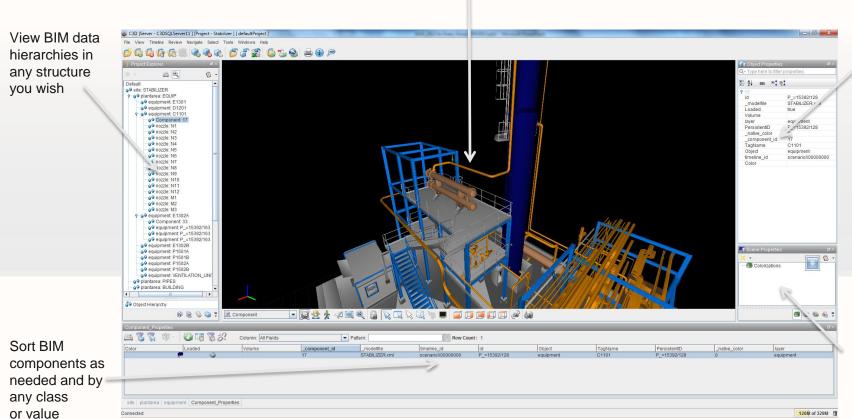

Colorize according to construction requirements (progress, material shortage, WFP)

Properties on

the fly

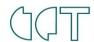

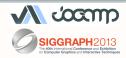

# Why we use JOGL?

- Low level API Binding to OpenGL
- Ability to develop a (Native-Like) graphics engine using Java
- Performing and lightweight
- Clear separation between graphic pipeline and the Windowing System. (NEWT)
- Cross-platform (Windows, MacOS, Linux, Android)

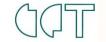

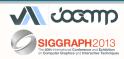

## Annotations & Markups

## **Jogl Graph API usecase**

 Utilize JOGL - Graph API for Real time Resolution Independent Annotations and markups.

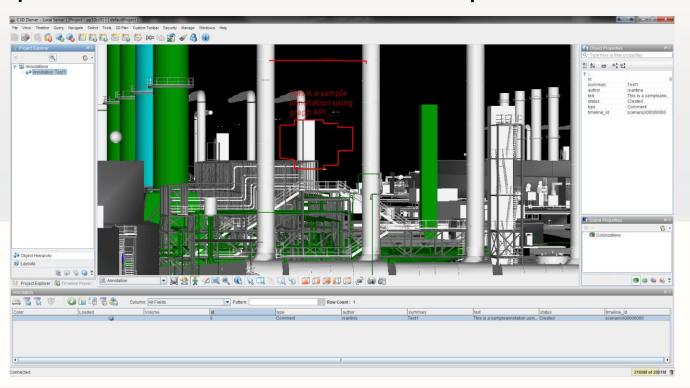

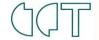

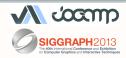

# Annotations & Markups

### **Jogl Graph API usecase**

 Utilize JOGL - Graph API for Real time Resolution Independent Annotations and markups.

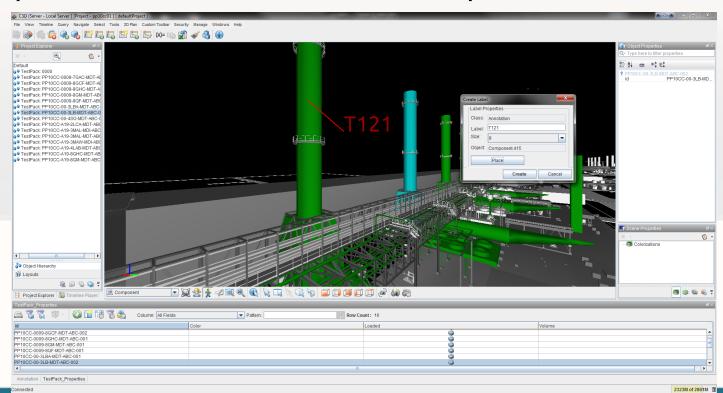

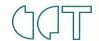

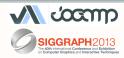

## C3D Mobile

- Portability:
  - Mobile application with full BIM 3D and data viewing capabilities.
  - To be publicly released in Q3 2013

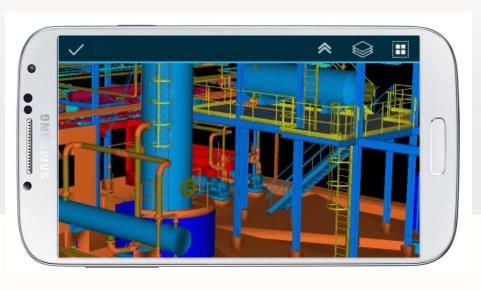

### Usage:

- Visualize progress status
- Visualize Material availability
- Check BOQ and estimate at the component level.
- Visualize all possible constraints.

### Why:

- Cant predicate all needed info before going to site
- More informed on-site decisions.

Towards a paperless Lean construction site.

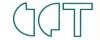

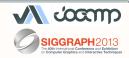

## C3D Mobile

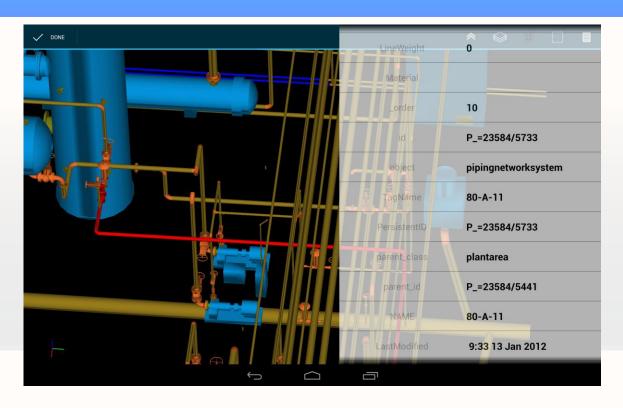

- Uses latest Android SDK features, including new UI and widgets.
- Supports Action Bar & Option Menu for older devices.
- Integrate Android's Fragments on-top of the fullscreen Newt Window with traversable control

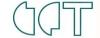

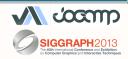

# Thank you

- More info:
  - Website: <a href="http://c3d.com">http://c3d.com</a>
  - Email: info@c3d.com

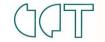

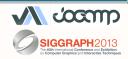